- 13 ISBN 9787514128659
- 10 ISBN 7514128654

版权说明:本站所提供下载的PDF图书仅提供预览和简介以及在线试读,请支持正版图书。

www.tushu000.com

 $1 \t 11.1 \t 11.2 \t 11.21 \t 11.22$ /3 1.2.3网站的分类/3/ 1.3实践向导/3 1.4能力拓展/4 1.5项目小结/4 项目2初识DreamweaverCS5  $52.1$   $52.2$   $52.21$   $52.2.2$   $62.2.3$ 7 2.2.4 DreamweaverCS5 82.3 10 2.4 11 2.5 11  $3$  12 3.1 12 3.2 12 3.2.1 12 3.2.2  $14323$   $15324$   $1733$   $2335$  $23 \quad 4 \quad 2441 \quad 2442 \quad 25421 \quad 25422$  $27423$   $27424$   $3043$   $3244$ 134 4.5 35 5.1 365 1.365 365 2.2 37 5.2.1 37  $522$  395.2.3 395.3 405.4 435.5 43 ما6 6 44 6.1 44 6.2 44 6.2 45 6.21 Flash 45 6.2.2 Flash 45 6.2.3 486.2.4 486.3 506.4 51.65 51 7  $527.1$   $527.2$   $527.21$   $527.2.2$   $537.2.3$  $587.3$  597.4 61 7.5 62 8 638.1  $6382$   $64821$   $64822$   $64823$ /66 8.2.4调整表格的结构/68 8.2.5添加表格数据/70 8.2.6导入外部表格数据文件/71 8.2.7嵌套表格 72 8.3 72 8.4 76 8.5 76 9 77 9.1 77 9.2  $77921$   $77922$   $78923$   $8393$   $8394$  $\frac{8895}{88}$  10  $\frac{89101}{89102}$   $\frac{891021}{891021}$   $\frac{891021}{891021}$ 10.2.2创建及设置表单/90 10.2.3创建及设置表单元素/91 10.3实践向导/101 10.4能力拓展/105 10.5项 106 11 107 11.1 107 11.2 108 11.2 1  $10811.22$   $10911.23$   $11711.3$   $11911.4$   $12611.5$ 126 12 HTML 127 12.1 127 12.2 127 12.2 1HTML 127 12.2.2. HTML 129 12.3 147 12.4 150 12.5 151 13  $152 131$   $152 132$   $152 1321$   $152 1322$ 154 13.2.3JavaScript 157 13.2.4Spry 159 13.3 161 13.4 165 13.5 165 14 CSS 166 14.1 166 14.2 166 14.2 1CSS 166 14.2 2CSS 170 14.2.3 CSS 173 14.2.4  $\text{CSS}$  174 14.2.5CSS 180 14.3 184 14.4 193 14.5 193 15 CSS 194 15.1 194 15.2 194 15.2 194 15.2 194  $15.22$   $195\,15.23$   $198\,15.3$   $201\,15.4$   $221\,15.5$   $221$  $16$  222 161 222 162 222 162.1  $222\,1622$   $224\,1623$   $228\,163$   $230\,1631$   $231$ 16.3.2 231 16.4  $244$  16.5  $244$  17  $245$  $17.1$   $245\,17.2$   $215\,17.2.1$   $245\,17.2.2$   $248\,17.3$   $249\,17.3$ 17.4 253 17.5 253

 $\log$ exameration of the Banner example of the Banner example of the San Section of the Section of the Section of the Section of the Section of the Section of the Section of the Section of the Section of the Section of the Secti  $16.224$ 

 $16.225$ 

 ${\rm Flash}$ 

 $\mathbf 1$ 

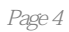

本站所提供下载的PDF图书仅提供预览和简介,请支持正版图书。

:www.tushu000.com